## **Use of Brackets in Expressions**

## Usage of brackets in expressions

## [] - square brackets

They enclose an inserted arithmetical expression (e.g. for the notation of a conditional command).

## {} - combined brackets

They enclose an inserted logical expression (e.g. for the notation of a conditional expression).

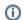

(i) Related pages:

Expressions